# Examcollection

<http://www.ipass4sure.com/examcollection.htm>

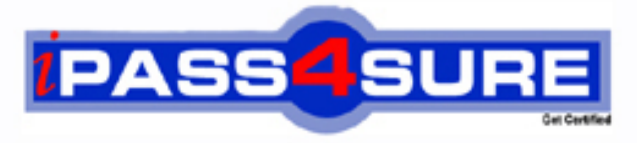

http://www.ipass4sure.com

# **9L0-004**

**Apple** Apple Desktop Service

**http://www.ipass4sure.com/exams.asp?examcode=9L0-004**

**The 9L0-004 practice exam is written and formatted by Certified Senior IT Professionals working in today's prospering companies and data centers all over the world! The 9L0-004 Practice Test covers all the exam topics and objectives and will prepare you for success quickly and efficiently. The 9L0-004 exam is very challenging, but with our 9L0-004 questions and answers practice exam, you can feel confident in obtaining your success on the 9L0-004 exam on your FIRST TRY!**

**Apple 9L0-004 Exam Features**

- **Detailed questions and answers for 9L0-004 exam**
- **Try a demo before buying any Apple exam**
- **9L0-004 questions and answers, updated regularly**
- **Verified 9L0-004 answers by Experts and bear almost 100% accuracy**
- **9L0-004 tested and verified before publishing**
- **9L0-004 examcollection vce questions with exhibits**
- **9L0-004 same questions as real exam with multiple choice options**

**Acquiring Apple certifications are becoming a huge task in the field of I.T. More over these exams like 9L0-004 exam are now continuously updating and accepting this challenge is itself a task. This 9L0-004 test is an important part of Apple certifications. We have the resources to prepare you for this. The 9L0-004 exam is essential and core part of Apple certifications and once you clear the exam you will be able to solve the real life problems yourself.Want to take advantage of the Real 9L0-004 Test and save time and money while developing your skills to pass your Apple 9L0-004 Exam? Let us help you climb that ladder of success and pass your 9L0-004 now!**

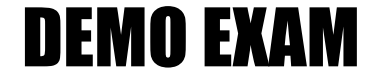

### For Full Version visit

<http://www.ipass4sure.com/allexams.asp>

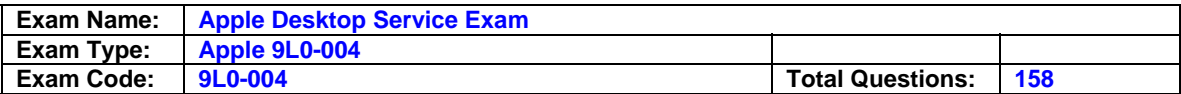

#### **Question: 1**

Where is the BEST place to look for information regarding special take-apart tools for an Apple product?

- A. Discussions
- B. Service News
- C. User's manual
- D. Service manual

#### **Answer: D**

#### **Question: 2**

Which section of the Power Mac G5 Service manual is the BEST place to look for instructions for replacing a processor?

- A. Views
- B. Basics
- C. Take Apart
- D. Troubleshooting

#### **Answer: C**

#### **Question: 3**

According to Apple service manuals, what steps should you take before performing any takeapart steps when replacing a part in any Apple product?

A. Lay the product on its side so it will not fall over.

- B. Update the product's firmware to the latest version.
- C. Discharge the CRT and establish an ongoing ground.
- D. Gather all necessary tools and perform all preliminary steps.
- E. Order all available service parts for the appropriate configuration of the product.

#### **Answer: D**

#### **Question: 4**

A customer asks about RAM speed requirements to upgrade his eMac (USB 2.0). What Apple resource should you refer this customer to?

- A. Downloads
- B. Discussions
- C. User manual
- D. Service manual

#### **Answer: C**

#### **Question: 5**

You require additional information about a specific problem with a customer's Power Mac G5. Which one of the following resources is the Apple-recommended choice for researching the problem?

- A. Downloads
- B. Discussions
- C. User's manual
- D. Knowledge Base

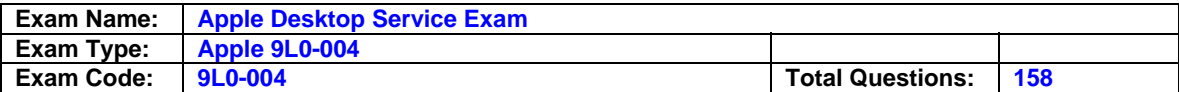

#### **Answer: D**

#### **Question: 6**

A Power Mac G4 (FW 800) boots but produces no startup chime. You have disconnected external microphones and speakers, verified the volume setting and that mute is not checked. What is the next recommended step to resolve this issue?

- A. Reset Parameter RAM.
- B. Replace the internal speaker.
- C. Replace the main logic board.
- D. Update to the latest version of Mac OS X.

#### **Answer: A**

#### **Question: 7**

You have just reassembled an iMac (Flat Panel) after replacing its logic board. You start up the iMac and the unit powers on, a startup chime is heard, the hard drive sounds normal, and the unit seems to be booting, but there is only a blank white image displayed on the LCD display. You shut the unit down, connect an external VGA display to the iMac and try again. This time, a normal startup sequence is displayed only on the external VGA display. What is the most likely cause of this problem among the choices listed?

A. The LCD display is malfunctioning.

- B. A faulty replacement logic board was installed.
- C. The video cable connector was not reattached to the logic board.
- D. The LCD display requires adjustment after logic board replacement.

#### **Answer: C**

#### **Question: 8**

Verifying that a computer functions properly after you repair it ensures that \_\_\_\_\_.

- A. No new issues have arisen.
- B. Third-party software is working
- C. The original issue has been resolved.
- D. The computer falls under service warranty.
- E. System Preferences settings are set correctly.

#### **Answer: A, C**

#### **Question: 9**

A customer states that he cannot open an AppleWorks file. What is the most productive question to ask him FIRST?

- A. Can you open any files?
- B. Can you open other AppleWorks files?
- C. What version of AppleWorks are you using?
- D. Is your Mac connected to a network?

#### **Answer: B**

#### **Question: 10**

You are troubleshooting an intermittent video issue on an eMac. Which of the following is the most appropriate way to approach this problem?

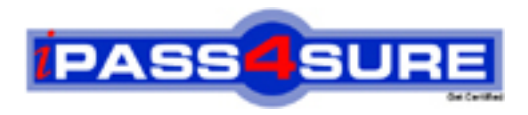

## **Pass4sure Certification Exam Features;**

- Pass4 sure offers over 2500 Certification exams for professionals.
- More than **98,800** Satisfied Customers Worldwide.
- Average **99.8%** Success Rate.
- Over **120** Global Certification Vendors Covered.
- Services of Professional & Certified Experts available via support.
- Free 90 days updates to match real exam scenarios.
- Instant Download Access! No Setup required.
- Price as low as \$19, which is 80% more cost effective than others.
- Verified answers researched by industry experts.
- Study Material **updated** on regular basis.
- Questions / Answers are downloadable in **PDF** format.
- Mobile Device Supported (Android, iPhone, iPod, iPad)
- No authorization code required to open exam.
- **Portable** anywhere.
- *Guaranteed Success*.
- **Fast, helpful support 24x7.**

View list of All certification exams offered; http://www.ipass4sure[.com/allexams.as](http://www.ipass4sure.com/allexams.asp)p

View list of All Study Guides (SG); http://www.ipass4sure[.com/study-guides.asp](http://www.ipass4sure.com/study-guides.asp)

View list of All Audio Exams (AE); http://www.ipass4sure[.com/audio-exams.asp](http://www.ipass4sure.com/audio-exams.asp)

Download Any Certication Exam DEMO. http://www.ipass4sure[.com/samples.asp](http://www.ipass4sure.com/samples.asp)

To purchase Full version of exam click below; [http://www.](http://www.ipass4sure.com/allexams.asp)ipass4sure.com/allexams.asp

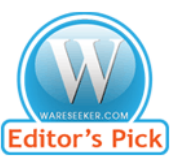

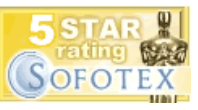

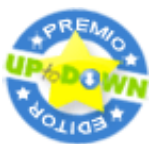

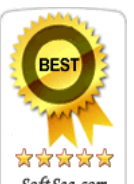

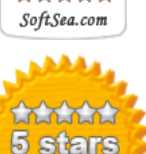

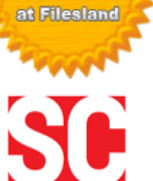

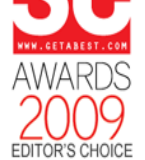

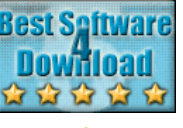

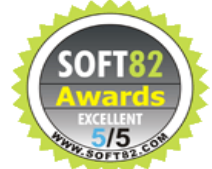

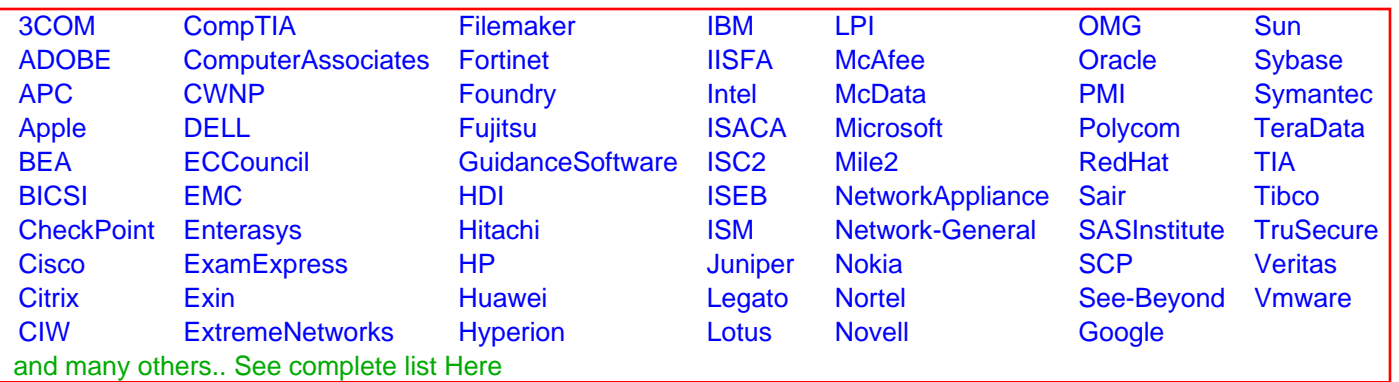

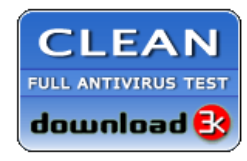

**Editor's Review EXCELLENT** 含含含含 SOFTPEDIA<sup>®</sup>

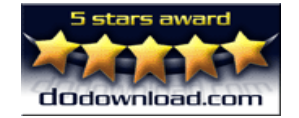

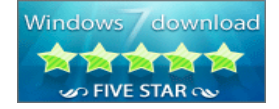

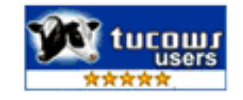